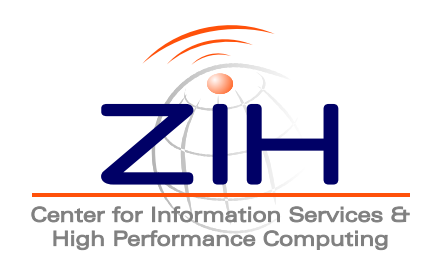

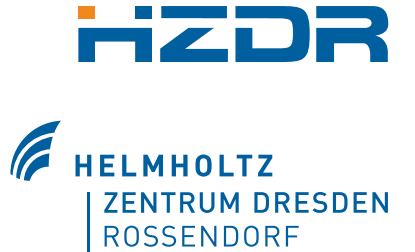

# **libSplash User Manual**

Last update: September 6, 2013

TU Dresden Center for Information Services and High Performance Computing (ZIH) 01062 Dresden **Germany** 

<http://www.tu-dresden.de/zih>

Helmholtz Zentrum Dresden Rossendorf Bautzner Landstrasse 400 01328 Dresden Germany

<http://www.hzdr.de>

## **Contents**

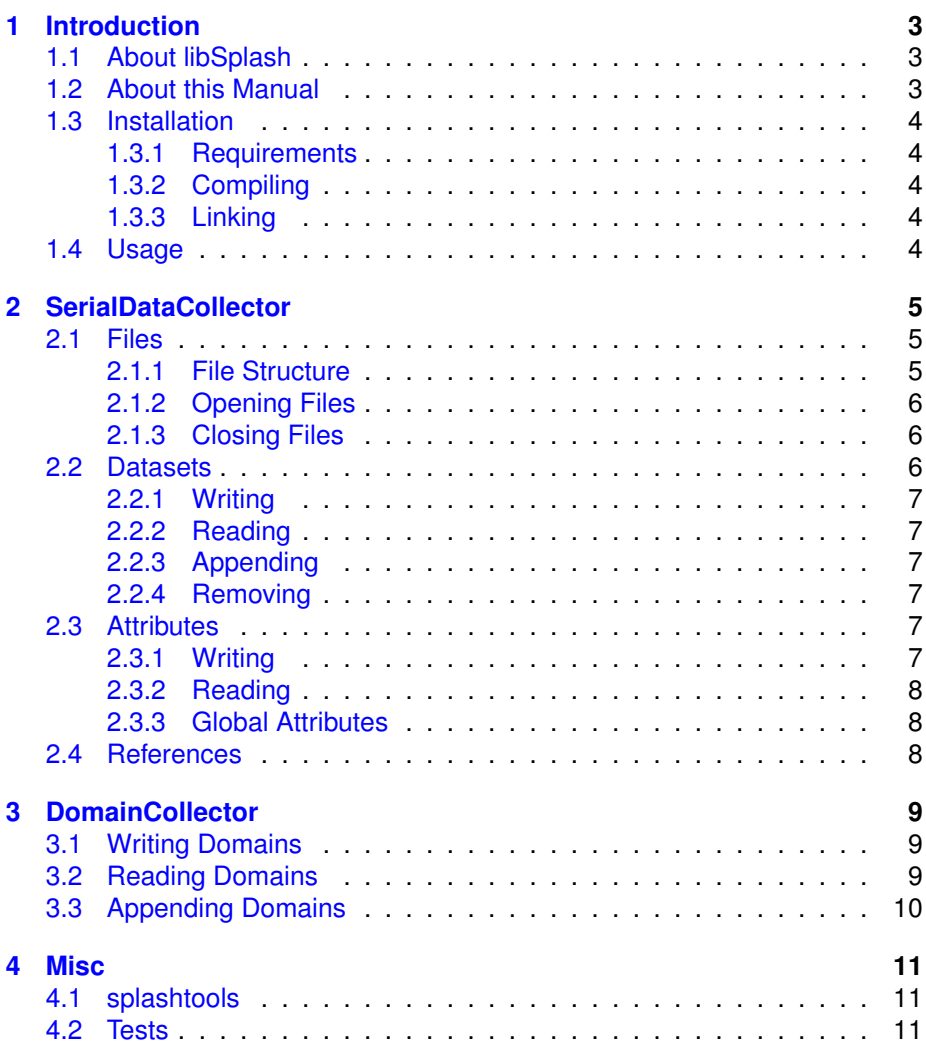

## <span id="page-2-0"></span>**Introduction**

#### <span id="page-2-1"></span>**1.1 About libSplash**

libSplash is a combined project of the Center for Information Services and HPC (ZIH) of the Technical University of Dresden and the Helmholtz-Zentrum Dresden-Rossendorf (HZDR). The project aims at developing a HDF5-based I/O library for HPC simulations. It is created as an easy-to-use frontend for the standard HDF5 library with support for MPI processes in a cluster environment. While the standard HDF5 library provides detailed low-level control, libSplash simplifies tasks commonly found in large-scale HPC simulations, such as iterative computations and MPI distributed processes.

#### <span id="page-2-2"></span>**1.2 About this Manual**

This manual describes the general ideas and usage modes of libSplash and its most important classes. For a detailed explanation of all available classes, interfaces and methods, please refer to the Doxygen HTML documentation.

#### <span id="page-3-0"></span>**1.3 Installation**

#### <span id="page-3-1"></span>**1.3.1 Requirements**

Please see the file doc/INSTALL.md for details.

#### <span id="page-3-2"></span>**1.3.2 Compiling**

Please see the file doc/INSTALL.md for details.

#### <span id="page-3-3"></span>**1.3.3 Linking**

Please see the file doc/INSTALL.md for details.

#### <span id="page-3-4"></span>**1.4 Usage**

libSplash consists of two parts: the basic DataCollector interface and the extended DomainCollector interface.

DataCollector is the basic interface for most operations, such as accessing files as well as reading and writing Datasets and Attributes. This interface is implemented in the SerialDataCollector class.

DomainCollector extends this interface with operations on *Domains* which can represent the simulation area, a logical data field or a similar logical program structure. This is helpful to allow easy post-mortem access to the stored data from an analysis or visualization tool.

## <span id="page-4-0"></span>**SerialDataCollector**

#### <span id="page-4-1"></span>**2.1 Files**

libSplash stores data in HDF5 files with the extension *.h5*. The filename structure is *(common name) (mpi position).h5*. *common name* is the name chosen by the user for the libSplash files, e.g. 'simulation data'. *mpi position* is the three-dimensional position of the MPI process creating this file, starting at (0, 0, 0). This format is chosen even if no MPI environment is used to create the files.

Example:

- If libSplash is used from a non-parallel program using one process, only the file *simulation data 0 0 0.h5* is created.
- If libSplash is used by a MPI parallel program with 2x2 processes, the files *simulation data 0 0 0.h5*, *simulation data 1 0 0.h5*, *simulation data 0 1 0.h5* and *simulation data 1 1 0.h5* are created.

#### <span id="page-4-2"></span>**2.1.1 File Structure**

Each libSplash file uses a similar internal file structure which is composed from groups (folders), datasets, attributes and references.

- **header** This group stores general information about this file and the creation context (e.g. the number of MPI processes participating in creating all related files).
- **data** This group stores the actual (simulation) data and their annotated attributes. Indexed sub-groups are used to reflect an iterative program pattern. In the following example, every 10th iteration is stored using libSplash.
	- **– 0** Iteration 0
		- dataset A
		- dataset B
	- **– 10** Iteration 10

 dataset A dataset B **–** ...

**common** ???

#### <span id="page-5-0"></span>**2.1.2 Opening Files**

Before data can be stored or read, files must be opened by calling  $\text{DataCollection}$ : open. This method requires the common part of the filename and an object of type FileCreationAttr. This object defines the file access type as well as the number of participating MPI processes, the MPI position of the calling process and further information. The following file access types are available:

- FAT CREATE A new file is created. Any existing file with this name if overwritten. FileCreationAttr is used to determine the MPI position part of the filename.
- . FAT WRITE An existing file is opened for reading and writing. FileCreationAttr is used to determine the MPI position part of the filename. If the file does not exist, it is created. Otherwise, any write access to existing datasets will overwrite them.
- FAT\_READ An existing file is opened in read-only mode. FileCreationAttr is used to determine the MPI position part of the filename. If the file does not exist, an exception is thrown.
- FAT\_READ\_MERGED All existing files belonging to a single parallel run are opened simultaneously in read-only mode. Data from all files can be read transparently as if written to a single file.

#### <span id="page-5-1"></span>**2.1.3 Closing Files**

After all file operations are finished and before opening or creating a new file, already opened files must be closed by a call to DataCollector:: close. Otherwise, file information can be inconsistent and required data may not be stored properly.

#### <span id="page-5-2"></span>**2.2 Datasets**

*Datasets* are the general way for storing user data, e.g. simulation results or intermediate systems states. They can be one-, two- or three-dimensional and each element can be a basic type (e.g. int) or structured type (i.e. a struct). Subclasses of the abstract class CollectionType are used to define the *Datatype* of a Dataset when storing data (or attributes to data). The range of available types can be easily extended by defining a new subclass (see *include/basetypes* for a list of existing types).

Datasets are stored in the *data* group of libSplash files and must be related to a specific index beneath this group.

#### <span id="page-6-0"></span>**2.2.1 Writing**

To write data, use any of the DataCollector::write methods. They require the used datatype, the number of dimensions  $(rank, 1-3)$ , the size of the actual data, buffers and offsets in each dimension as a Dimensions object, the name for the dataset and a pointer holding the data. Any existing dataset in this group with the same is name is overwritten.

Please note that the user is responsible to pass a correct CollectionType to any write call. Otherwise, user data may be interpreted incorrectly.

#### <span id="page-6-1"></span>**2.2.2 Reading**

To read data, use any of the DataCollector::read methods. They work similar to DataCollector:: write but do not require a CollectionType or rank, as these information are implicitly given from the read dataset. The destination buffer for reading must be allocated by the user. However, read methods can be passed a NULL pointer to not read any data but only return the required dimensions of the destination buffer.

#### <span id="page-6-2"></span>**2.2.3 Appending**

Appending data is possible only for one-dimensional datasets. It is achieved using any of the DataCollector:: append methods. In contrast to writing a dataset, any existing data remains unchanged and new elements are appended at the end. If the dataset for appending does not exist, it is created.

#### <span id="page-6-3"></span>**2.2.4 Removing**

Datasets as well as whole program iterations can be removed from a file using DataCollector:: remove. However, it may depend on the linked HDF5 library if file size actually decreases.

#### <span id="page-6-4"></span>**2.3 Attributes**

*Attributes* are annotations to Datasets which can be used to store meta information. Attributes can be of any CollectionType but must only contain a single element of that type (in contrast to Datasets, which are multi-dimensional arrays). At the moment, it is not possible to annotate Attributes at groups.

#### <span id="page-6-5"></span>**2.3.1 Writing**

Attributes are written using the DataCollector::writeAttribute method. It must be passed the location of the annotated Dataset (id and name) and the type and name of the Attribute.

#### <span id="page-7-0"></span>**2.3.2 Reading**

To read an Attribute, use the DataCollector::readAttribute method. It must be passed the location of the annotated Dataset (id and name) and the name of the Attribute. If no Attribute with this name and location exists, an exception is thrown.

If the file has been opened for transparent merged read using FAT\_READ\_MERGED, additionally a MPI position can be defined to specify from which subfile to read the required Attribute. If this MPI position is set to NULL, the Attribute is read from the file with MPI position (0, 0, 0).

#### <span id="page-7-1"></span>**2.3.3 Global Attributes**

*Global Attributes* are not specific to a single Dataset but belong to the whole file or to each subfile, respectively. To write and read Global Attributes, use DataCollector::writeGlobalAttribute and

DataCollector:: readGlobalAttribute methods. Reading and writing is similar to normal Attributes, including the optional MPI position when reading Global Attributes in FAT READ MERGED mode.

#### <span id="page-7-2"></span>**2.4 References**

References are links to another Dataset within one HDF5 file. It can reference the whole Dataset as well as a user-defined subset, specified by *offset*, *count* and *stride*. After a reference is created using DataCollector:: createReference, it can be accessed like a normal Dataset.

## <span id="page-8-0"></span>**DomainCollector**

The DomainCollector class extends SerialDataCollector with *Domain*specific operations. A Domain is a logical data structure which can represent for example the simulation area of a iterative simulation program. Each MPI process may write a sub-Domain (i.e. a sub-part) of the whole Domain area. When accessing stored Domain data for analysis, it is possible to read data as stored in the HDF5 file as well as requesting a part of the simulation Domain. This request is than handled transparently by libSplash.

Domain data can be of two types:

- **GridType** This type is used for data stored as 1-3-dimensional arrays, such as fields or volumes where each element has a specified position within the domain grid.
- **PolyType** This type is used for unordered 1-dimensional data, e.g. particles within a volume.

#### <span id="page-8-1"></span>**3.1 Writing Domains**

To write Domain data, use any of the DomainCollector::writeDomain calls. Each requires information on the source data and buffer to read from, a name for the Dataset, the Datatype as well as Domain information: the stored domain offset and area and the type of data stored (GridType or PolyType).

#### <span id="page-8-2"></span>**3.2 Reading Domains**

To read Domain data, use DomainCollector::readDomain. It must be passed the name and area of the requested Domain partition (sub-Domain). The Domain type and a DataContainer holding the read data are returned.

When reading Domain data, read calls to multiple HDF5 Datasets may be necessary if the requested sub-Domain spans multiple Datasets. Therefor, the returned DataContainer holds multiple DomainData objects. Each Domain-Data object stores a part of the requested data along with sub-Domain-specific information. If GridType data is read, only a single DomainData object may be returned as data from multiple Datasets can be transparently combined into one new array. Otherwise, when reading PolyType data, the DataContainer is likely to hold multiple DomainData objects, one for each physical read. These DomainData object can be queried successively or by their 1-3.dimensional index (DataContainer::get and DataContainer::getIndex). Additionally, all elements from all DomainData objects within one DataContainer can be queried continuously using DataContainer::getNumElements and DataContainer::getElement.

#### <span id="page-9-0"></span>**3.3 Appending Domains**

Appending Domain data follows the same restrictions as appending normal Datasets (see [2.2.1\)](#page-6-0).

### <span id="page-10-0"></span>**Misc**

#### <span id="page-10-1"></span>**4.1 splashtools**

**splashtools** is a convenience tool to check/modify/... HDF5 files created with libSplash. Features include:

- Transparently delete timesteps in all HDF5 files belonging to a single run.
- Check files for syntactic and semantic consistency.

Run splashtools --help for a complete list of all current features.

#### <span id="page-10-2"></span>**4.2 Tests**

The libSplash repository contains tests for self-testing the library. They can be found in the tests subdirectory. To build the tests, move to the tests subdirectory and execute mkdir build; cd build; cmake ..; make.

From the tests directory, all tests can be run using the run\_tests.sh shell script. To build the tests, **cppunit** and **OpenMPI** must be installed.